## **Laboratorio di Architetture degli elaboratori (n. 5, 18-20-21/11/03)**

- 1. Realizzare, modificando il contatore fornito nella lezione precedente, un modulo contatore che dispone anche di un nuovo ingresso LOAD/COUNT e di tre nuovi ingressi I2 I<sub>1</sub> I<sub>0.</sub> I flip-flop (e quindi le uscite U<sub>2</sub> U<sub>1</sub> U<sub>0</sub>) devono assumere rispettivamente i valori di I<sub>2</sub> I<sub>1</sub> I<sub>0</sub> quando  $LOAD/COUNT = 1$ , altrimenti  $(LOAD/COUNT = 0)$  il circuito deve funzionare come il contatore precedente.
- 2. Utilizzando il modulo del punto precedente, realizzare un contatore bidirezionale a 3 bit dotato di due ingressi S<sub>1</sub> S<sub>0</sub> i cui valori selezionano 4 possibili operazioni:

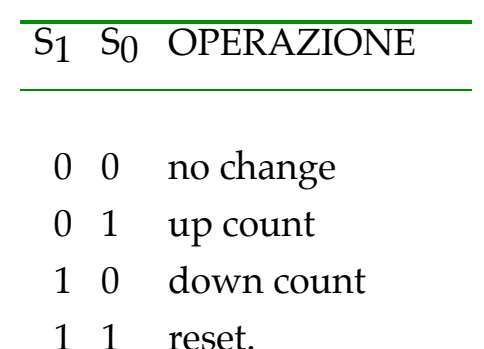

- 3. Simulare il circuito e verificare l'effetto di sincronizzazione del clock sulle uscite del registro (cioè verificare che i valori degli ingressi che determinano i valori di uscita siano quelli che si hanno al momento del fronte di salita/discesa del clock).
- 4. Realizzare un modulo che implementa il circuito FULL ADDER.

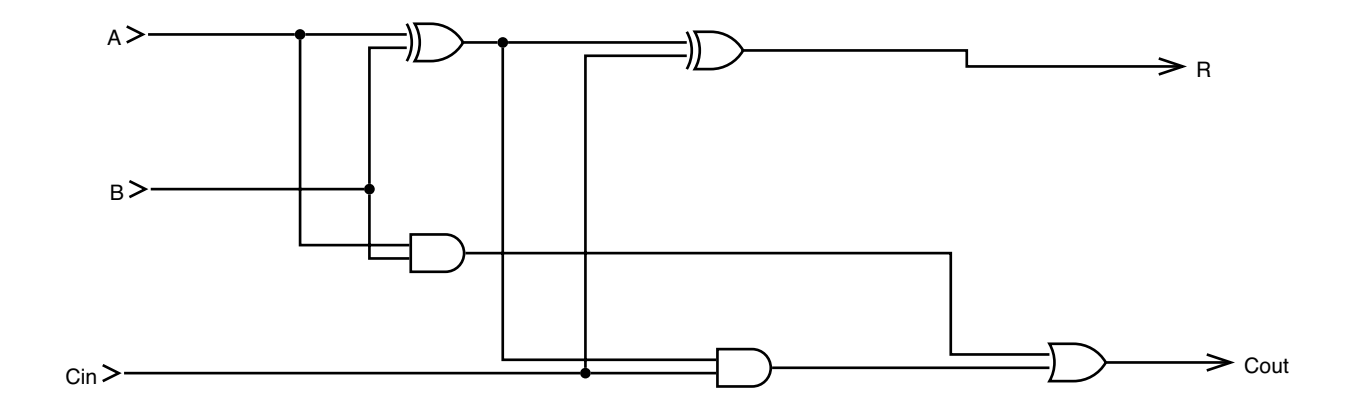